Installing Adobe Photoshop and then cracking it is easy and simple. The first step is to download and install the Adobe Photoshop software on your computer. Then, you need to locate the installation.exe file and run it. Once the installation is complete, you need to locate the patch file and copy it to your computer. The patch file is usually available online, and it is used to unlock the full version of the software. Once the patch file is copied, you need to run it and then follow the instructions on the screen. Once the patching process is complete, you will have a fully functional version of Adobe Photoshop on your computer. To make sure that the software is running properly, you should check the version number to ensure that the crack was successful. And that's it - you have now successfully installed and cracked Adobe Photoshop!

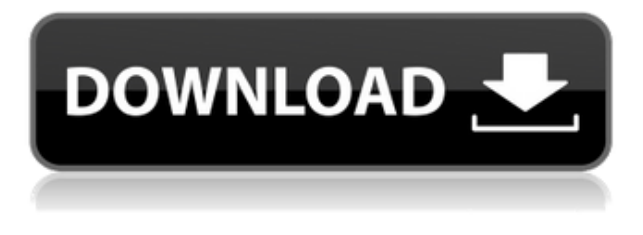

The gallery, which I find to be a little slow, shows previews for images selected in various folders in the photos library. You can click on the image to enlarge it or navigate to the image with the keyboard. The filter options show the exact size of the image, the keywords applied to it, and the number of images with that keyword. You can now exclude keywords, show images in other folders, exclude certain dates, or show all types of images. You can even view a RAW image with the "Change Raw" option so that you can see what the image is like if you open it in Adobe Camera Raw. You can even set the active setting for images who's focus modes have already been selected in an image that is zoomed. The good news is that Photoshop Elements doesn't suffer from this. In fact, it's a complete universal solution, with output in many different types of display. It's almost intimidating to work with at first, and there are many different tools and settings to get used to, but virtually every other program you'll see on the market will have something similar. The basic types of adjustment we did in ImageReady, Lightroom, and Photoshop are all present in Elements however, a lot of them are rearranged and improved, making them easier to use. For example, when in the Edit screen, you can change the Type tool to the Sharpen tool and vice versa, and there are lots more options when selecting an adjustment layer. > Generally, though, the layout and tools themselves are so good, they don't require any specialist knowledge to use. The same goes for the organization of your image, and the portfolio quality that's built in to the program. However, once you've worked with these programs for a bit, as I would recommend doing, you'll see that Photoshop in general just works.

## **Adobe Photoshop 2021 (Version 22.0.1)With Registration Code [Win/Mac] 2023**

The Book Documents tool is very helpful when you are creating a document like a book or brochure. Any content your book or brochure may contain will change, so the only solution is to save the document with your new content without losing the history of edits. This tool makes it trivial because you just press enter to add the content, so you´ll never have to lose your edits. The Image Asset library is the key component to photoshop. It allows you to save, access, share and work with your assets(photos, graphics, video, music) for a smooth workflow. The library holds the digital assets for your file and allows you to share them across your entire organization. It is an essential part of photoshop today. The Clipping Path provides a guide to your original image. You can mask out areas like logos, wireframes, backgrounds and more. It´s a great tool to avoid any areas like this and will improve quality. The Mask Segment tool is also very useful to take your clipping path a step further. We recommend using it if you edit your images online or on a crowdsourcing site like PicMonkey or Graphicriver Any way you look at it, the Basic Brush in Photoshop is just a painting tool. You can use it to draw connections between objects and make your content more vibrant. In the over 300 brush categories that are built in, you will be able to find the one that suits your needs. You can also expand a brush to create a custom one! The Screen Capture tool gives your the power to record anything you see in real time on your computer. This is not only useful for presenting your images to potential clients, but it's also a great tool to learn more about Photoshop. 933d7f57e6

## **Adobe Photoshop 2021 (Version 22.0.1)With Product Key Torrent (Activation Code) X64 {{ lifetime releaSe }} 2023**

Adobe Photoshop Elements was a point of arrival for amateur and professional photo editing. It offers extensive and powerful tools and features for building images and editing text, and even combining both types of content. Use a wide variety of available editing tools to remove the background, change color, make adjustments and more. Total Graphics is a cross-platform software that captures different information from several devices at once. These data can be brought into a 5.8" x 4.3" window; we noticed some redundancy, with more or less the same information, displayed in different windows. The application needs to be expanded in more areas to make it useful. The final application was a whole deal, but they served a good coffee. Adobe After Effects provides excellent tools for live performance effects and animation. It is one of the most powerful tools for animation and video post-production. It is not the most user-friendly software, but its tools are very powerful. You can use Element Master to Export from Adobe Photoshop and into other software to make it easier and retain the original creative look in other applications. When I did that, it wouldn't export either. For some reason it only exported the background and other basic stuff. So really again, you need to try a few different things to see if it works for you. IWS 3D is probably one of the more unique apps that I've used in this roundup. IWS 3D is not only an effective way to add 3D models in Photoshop, but it also provides the ability to view them in 3D as well. It is a very powerful function that is rarely found for this type of program.

download font free photoshop download free photoshop 7.0 download free photoshop 7.0 full version software download free photoshop 7 with serial key download of free photoshop asl download free photoshop styles download free photoshop tutorials download free photoshop tools download free photoshop mac download free photoshop mockups

As the flagship product in Adobe's suite of popular photo editing applications, Photoshop is a classic that never fades into obsolescence. Its leap from CS to CS5 and beyond made the program the default choice of photographers and graphic designers, who hugely adopted the tool. Adobe then went ahead and reinvented Photoshop with the introduction of the Creative Cloud, which provides a new set of tools, a library of samples and education resources, additional templates, and a subscription model to its flagship software. Photoshop was developed around the idea of user aid. From the beginning, the most notable features were the ability to fix imperfections and the ability to render realistic images using templates. These are things that traditional graphics programs tend not to do well - and, more importantly, there was no other reasonable way to do. This approach means that for the last 25 years, Photoshop's workflow and approach to editing images haven't changed in all that time. Until last month, that is, when Big Red finally orphaned Photoshop Classic from the web. The latest version of Photoshop, Photoshop CC 2018, has a host of new features. Among them: the ability to edit a vast range of new color workflows, a streamlined view that more accurately represents levels of image noise, and a whole new set of retouching tools. The appearance of Adobe's latest flagship product on Mac, Windows and Linux systems has been marred by disappointment around the interweb. Specifically, a particular UI redesign, like those in Elements and InDesign, has been criticised and likened to Mac Os X as recent as a few weeks ago. Of course, this is the nature of any major product and all software has bugs - but even before the backlash

started to be felt, many users were dissatisfied because the new UI was neither native Mac nor Windows, and the design was not particularly good on either platform. We could almost forgive it for the downsides if it was doing something revolutionary that was far better than anything before it, but unfortunately nothing could be more boring than the new versions of the same product.

Image processing has come a long way since the invention of Photoshop in the early 90's. The feature that has stood the test of time is selections, whereby specific pixels can be selected for manipulation. The web gives you thousands of examples of what you can achieve with this simple yet powerful tool. Photoshop has come a long way since its original inception. The most challenging feature to master was the flexibility of the canvas, which you can manipulate to your hearts content, but there's still an upper limit to what you can do as a rule of thumb. Luckily for you, the web has plenty of special effects and features to help you out. Before you even dare to think of editing images on the web, it's important to test the proposed outcome of your actions. Using the new "Preview" tools in the Photoshop web interface, you can test your edits and the final visual outcome. Adobe has announced that it is in the midst of overhauling its post-production capabilities. While Adobe's platform for developing on the web is still in beta, it already has an experimental development framework for working with JavaScript in Photoshop. The current version of Photoshop can act as a post-production tool for web content creators. The platform allows you to test out web-ready images on your desktop (that's not all that you can do – see below). The Adobe Adc Preview for JS web viewer also evaluates whether or not an image can be rendered on the web . Adobe Photoshop features an editing toolkit that offers mostly a straightforward user interface. The toolset allows you to modify most of the image files individually or combine them into a new file. Adobe Photoshop is a workhorse among graphic designing software, because it allows you to change and modify the photos, and manipulate them creatively.

<https://opensea.io/collection/download-wondershare-winsuite-2012-free-trial-best> <https://opensea.io/collection/free-download-transformers-1-full-movie-in-hindi-h> <https://opensea.io/collection/fujitsusiemens-slim-mobile-usb-dvbt-tv-tuner-drive> <https://opensea.io/collection/timulore> <https://opensea.io/collection/e2222-c3322-flash-loader-747-s> <https://opensea.io/collection/2011-introduccion-a-la-ingenie-install> <https://opensea.io/collection/mcminns-clinical-atlas-of-human-anatomy-pdf-free-d> [https://opensea.io/collection/annabelle-creation-english-part-2-download-repack](https://opensea.io/collection/annabelle-creation-english-part-2-download-repack-)<https://opensea.io/collection/ratiborus-kms-tools-01122019-portable-full> <https://opensea.io/collection/concept-draw-office-3-crack-full> <https://opensea.io/collection/epson-wic-reset-utility-key-generatorrar-hot> <https://opensea.io/collection/cadenceorcad105portablerarl-updated>

Photoshop has been one of the most highly coveted applications because of its close integration with a variety of platforms. This is made possible because of the way at which a copy of Photoshop is installed on most operating systems. Photoshop, being a 32-bit app, takes up a memory space of about 30 megabytes. As such, it's a good idea to make sure that you are not running out of space. It also is important to make sure that you have adequate memory available to Photoshop and that you are not running other applications at the same time. The Beta release of Share for Review is available for download as a free update for existing users of Photoshop CC 2015 or later, or for evaluation for new users. Share for Review enables graphic designers and photographers to share projects across the web, without leaving Photoshop. To enable Share for Review in Photoshop,

choose File > Share for Review, or select "Share for Review" from the "Share" menu. When the team at Photoshop CS5 learned that the then-new Windows 7 would only be able to run the new native GPU rendering technology, they came up with an innovation that would make it possible for all versions of Photoshop to use the same powerful new technology as their peers: the Photoshop Engineering team added a new windowing mode that allowed the application to run natively in a window (i.e., without the full-screen window mode) on new Windows PCs with ATI or NVIDIA GPUs. This ushered in a new era of GPU-powered Photoshop, and something new for the craft of editing images.

Adobe Photoshop is a powerful photo editing software meant for creative professionals, web designers, graphic designers, etc. who need perfect retouching and adjustment features. Pixelmator, a cross-platform image editing software created by the open-source community, is made to serve this purpose. Moreover, the software have a lot of useful and relevant features that can work on Mac and Windows PC. The Photoshop version is an obvious one. However, if you're a web designer, you will prefer tutorials that clip the image. Photoshop option has always been a popular choice. Adobe Photoshop is an advanced file-based application that allows for precise image editing. One of the most powerful features is the ability to combine images in a variety of ways to create complex edits. Images can be combined with masks, and layers of various types can be placed into one combined image.

- Combine layers into a single image or a grid of multiple images.
- Apply various filters such as radial, gradient, vignette, watermark, format, and perspective.
- Resize and rotate images.
- Add and remove objects in your image based on the mask you create.
- Transform, skew, and distort your images.

## Summary of Photoshop features:

- Retouch and restore damage to your photos.
- Sharpen images with the Clarity filter, Noise Reduction, and other top-shelf tools.
- Adjust Exposure, Brightness, Contrast, Saturation, and other settings in your image.
- Create text from scratch or paste text from another document.
- Edit graphics with the Pen Tool and other tools.
- Apply a variety of filters and effects to your image.
- Combine images and graphics together in the most effective way.
- Eliminate unwanted background objects with the Magic Wand tool.
- Flatten layers for maximum preservation of transparency.
- Apply masks, blend modes, and adjustments to just parts of the image.
- Convert a single layer or all existing layers to a selection for any editing.
- Add blur effects to your image.
- Straighten images and other objects.
- Copy and Paste text, graphics, and other content.
- Combine any number of images into one image, known as stacking.
- Automatically add layer effects such as vignette, gradient, and so on.
- Paint or erase areas of an image.
- Show a variety of drawing tools.